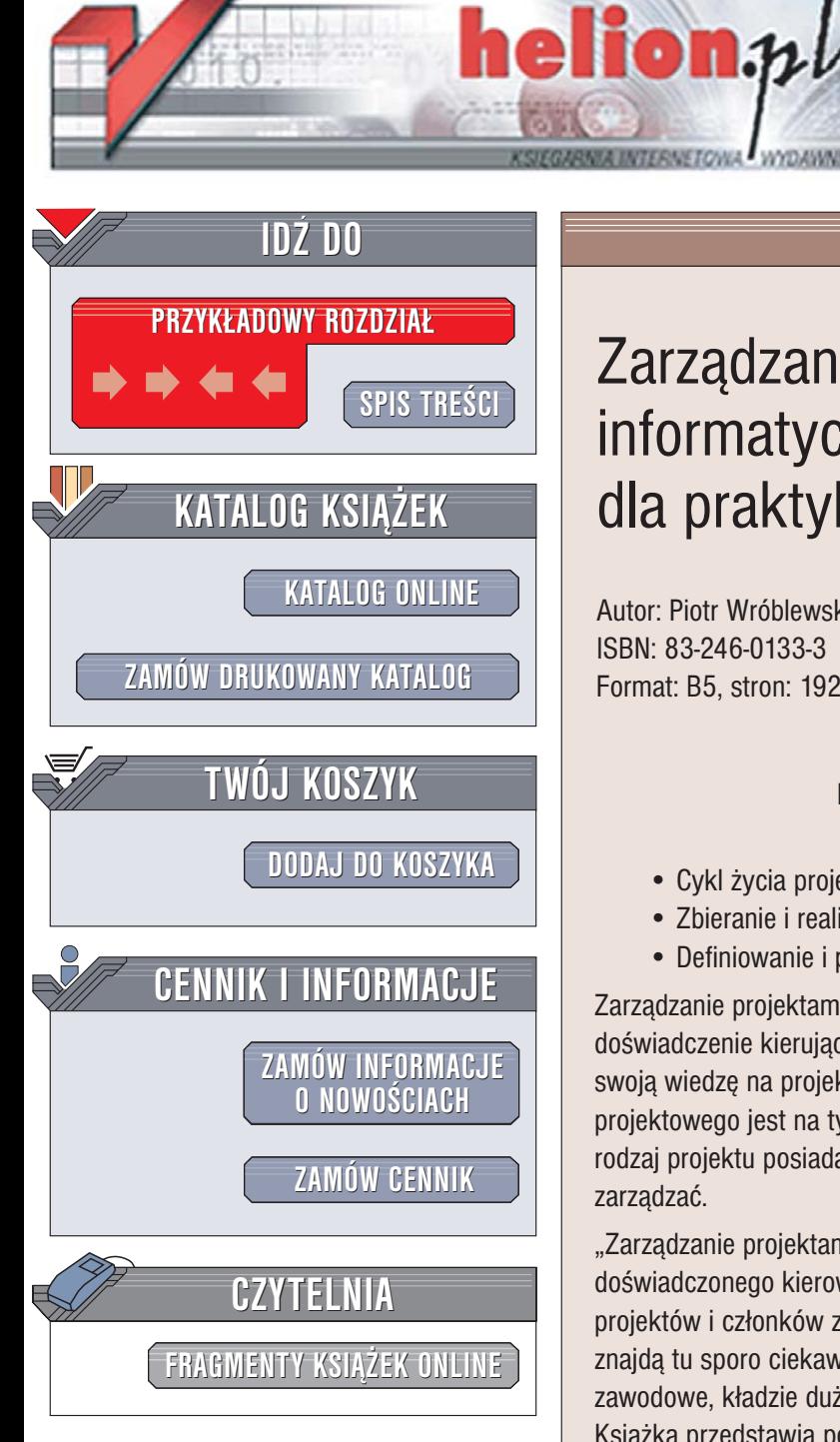

Wydawnictwo Helion ul. Chopina 6 44-100 Gliwice tel. (32)230-98-63 [e-mail: helion@helion.pl](mailto:helion@helion.pl)

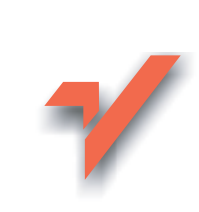

## Zarządzanie projektami informatycznymi dla praktyków

Autor: Piotr Wróblewski ISBN: 83-246-0133-3 Format: B5, stron: 192

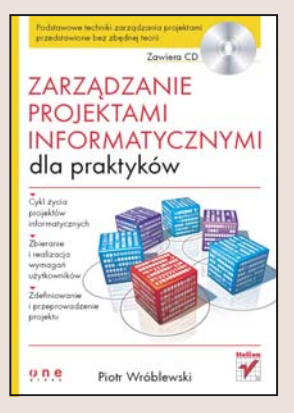

#### Podstawowe techniki zarzadzania projektami przedstawione bez zbêdnej teorii

- Cykl ¿ycia projektów informatycznych
- Zbieranie i realizacja wymagań użytkownika
- Definiowanie i przeprowadzenie projektu.

Zarzadzanie projektami jest bardzo rozległa dziedzina. Osoba, która zdobyła doświadczenie kierując projektami jednej branży, nie zawsze będzie w stanie przenieść swoja wiedzę na projekt dotyczacy innej. Oczywiście – część zasad zarzadzania projektowego jest na tyle uniwersalna, by stosować je w każdym projekcie, ale każdy rodzaj projektu posiada specyficzne cechy, które należy poznać, by sprawnie nim zarządzać.

"Zarządzanie projektami informatycznymi dla praktyków" to podręcznik napisany przez doświadczonego kierownika projektów z dziedziny IT, przeznaczony dla kierowników projektów i członków zespołów projektowych. Czytelnicy z branż innych niż informatyka znajda tu sporo ciekawych informacji, jednak autor, z uwagi na swoje doświadczenia zawodowe, kładzie duży nacisk na specyfikę prowadzenia projektów informatycznych. Książka przedstawia podstawowe techniki inicjacji i zarzadzania projektami i zawiera wiele zaleceń i przykładów praktycznych.

- Uruchomienie projektu
- Kompletowanie zespołu projektowego
- Tworzenie harmonogramu prac
- Zbieranie wymagań użytkownika
- Zarzadzanie ryzykiem, budżetem i jakościa
- Prowadzenie dokumentacji projektowej
- Wdrożenie produktu i zamknięcie projektu

Książka przedstawia również zasady korzystania z narzędzia Microsoft Project oraz dwie nowoczesne metody wytwarzania oprogramowania — JAD oraz programowanie ekstremalne.

# <span id="page-1-0"></span>Spis treści

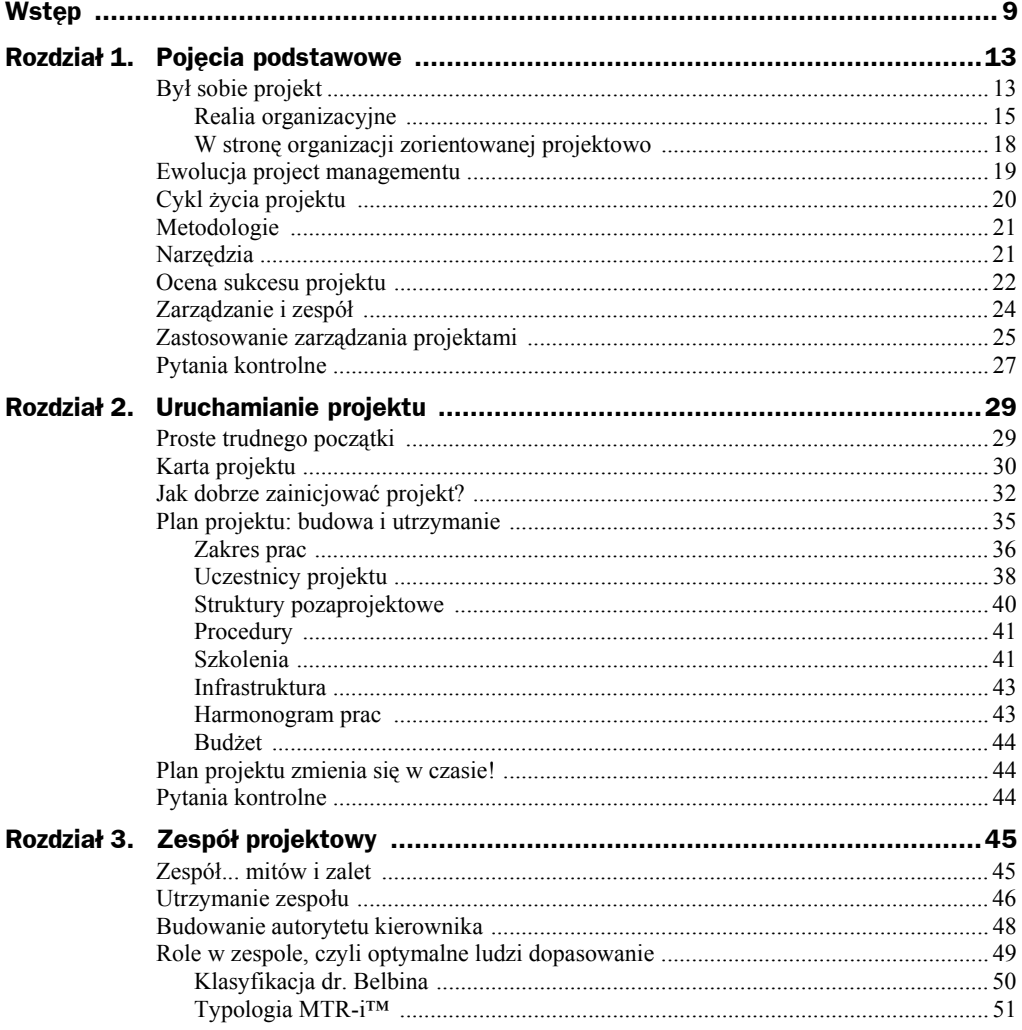

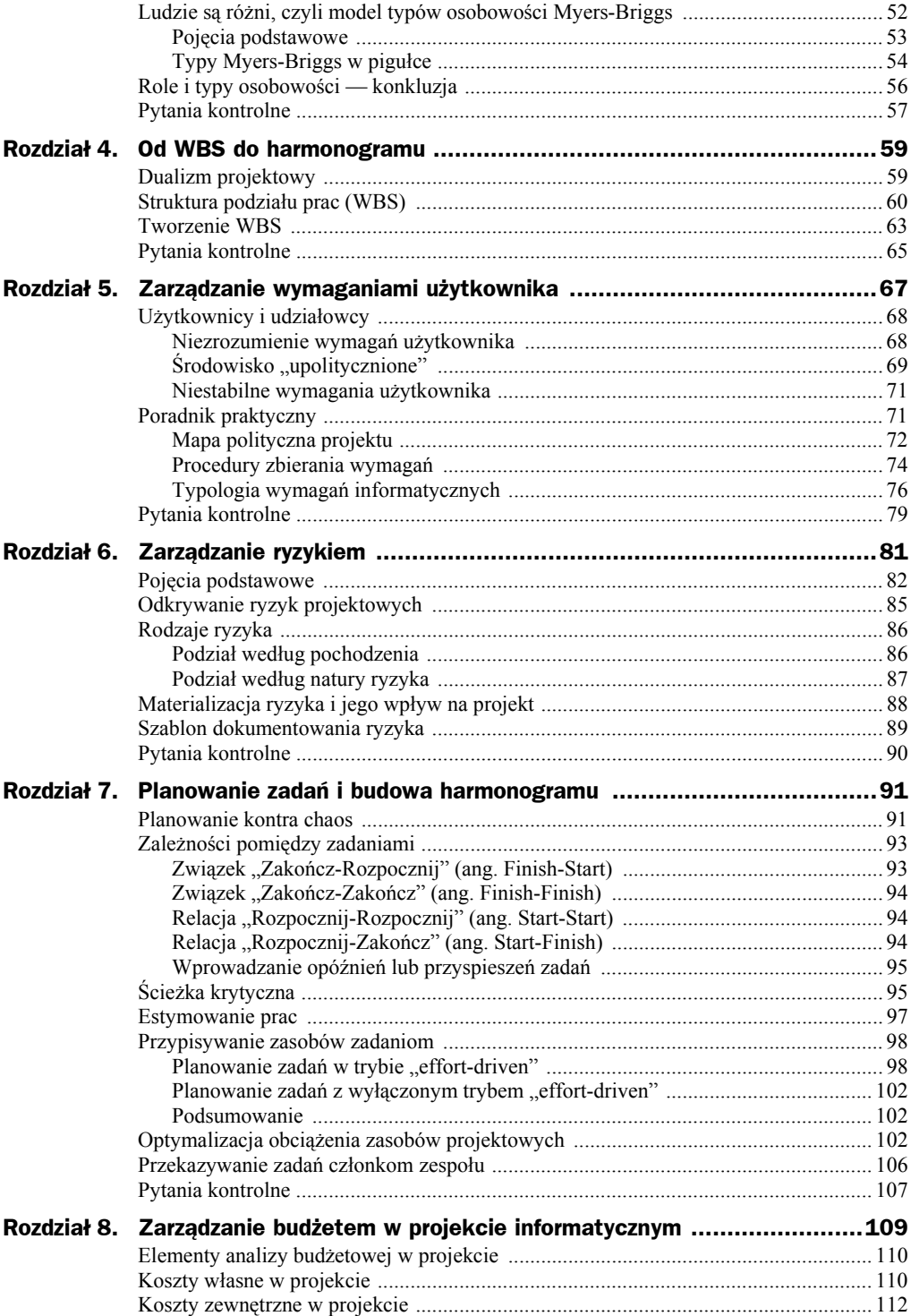

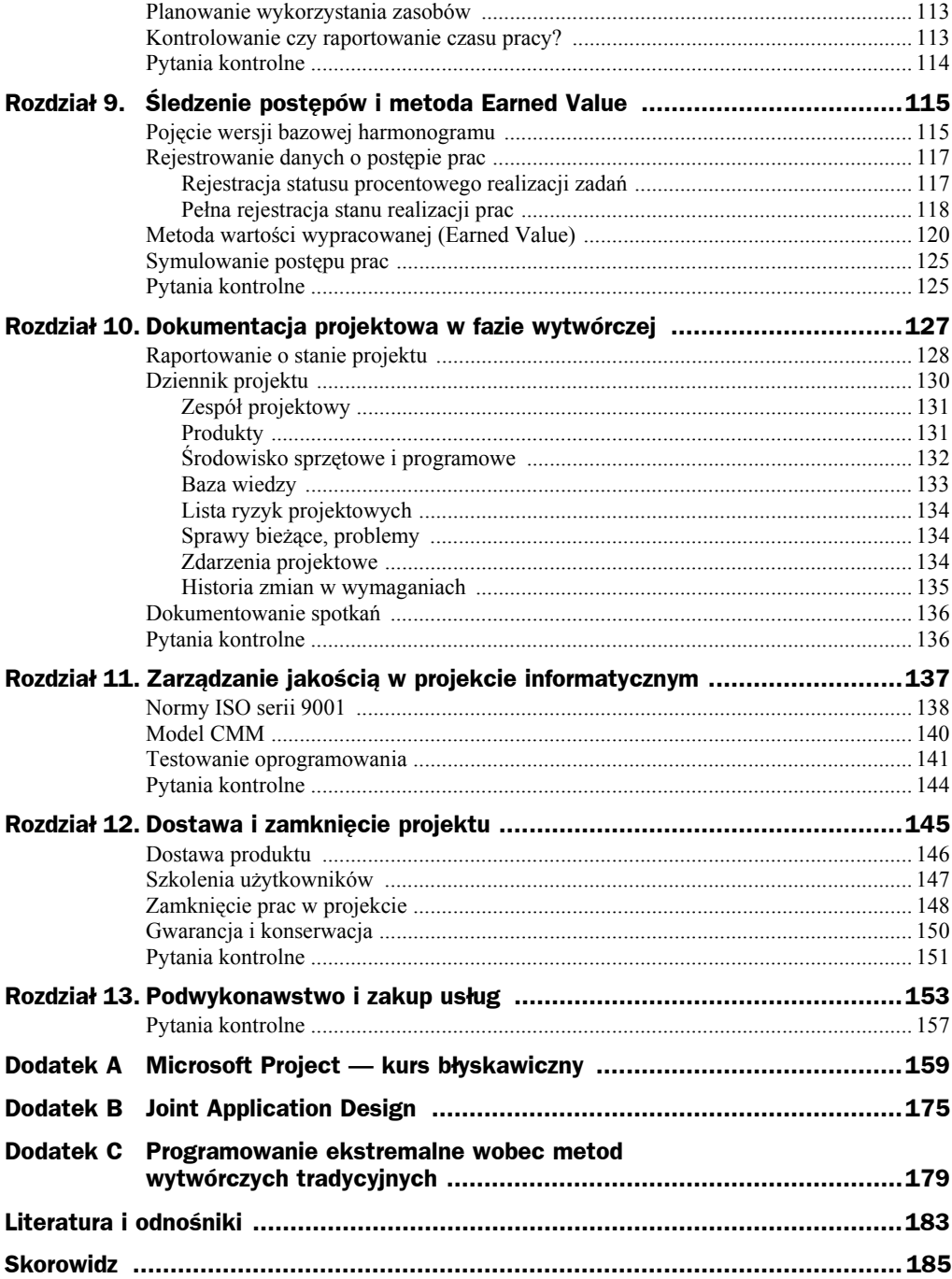

## <span id="page-4-0"></span>Rozdział 8. Zarządzanie budżetem w projekcie informatycznym

Pomimo wielu teoretycznych rekomendacji, zazwyczaj w projekcie informatycznym nie zajmujemy się (jeszcze) pełną analizą budżetową, która w klarownej formie pozwala wykazać jego planowane wydatki i przychody na osi czasu, włączone w strukturę budżetową przedsiębiorstwa. Zaangażowane w to bywają raczej dedykowane komórki (departamenty) w firmach, np. finanse i księgowość, działy planowania i analiz, a kierownik projektu informatycznego nie jest w te sprawy angażowany. Rola kierownika projektu jest jednak nie do podważenia, jeśli chodzi o dostarczanie innym działom informacji dotyczących poniesionych kosztów (typowy przypadek) lub wygenerowanych przychodów (dość rzadki przypadek, aby w trakcie trwania projektu pojawiły się z jego tytułu jakieś wpływy, ale nie jest to aż tak nierealny — wszystko zależy od tego, czym zajmuje się projekt).

W świetle powyższych uwag można zapewne zaryzykować przedstawioną poniżej klasyfikację projektów generujących przychody.

- Projekty generujące przychody *niebezpośrednie*, np. dzięki realizacji systemu informatycznego wzrośnie sprawność procesów biznesowych i zwiększą się obroty firmy… ale jak obliczyć wpływ pojedynczego projektu na zwiększeniu przychodów? Tym ostatnim zagadnieniem zajmują się skomplikowane metody liczenia zwrotu inwestycji informatycznych, ciągle niestety w powijakach i trudne do zastosowania w praktyce.
- Projekty podwykonawcze, generujące przychody *bezpośrednie*, np. produkcja oprogramowania na zlecenie firmy zewnętrznej.

Planowane przychody — co występuje w praktyce — są podatne na ryzyka, np. niewypłacalność kontrahenta, co w połączeniu z nieuniknionymi kosztami (wydatki osobowe, podatki, wydatki stałe) może naruszyć kondycję nie tylko projektu, ale i całej firmy!

Przypatrując się kwestii porównywania kosztów planowanych z faktycznie ponoszonymi, możemy zauważyć, że jest ona zazwyczaj natury *tradycyjnej* i nie jest dostosowana do specyfiki projektów informatycznych, w których nie mniej istotne od analizy kosztów jest ich zestawienie z postępem prac! (szerzej na ten temat w następnym rozdziale). Zanim do tego przejdziemy, kilka informacji podstawowych na temat zarządzania kosztami.

### Elementy analizy budżetowej w projekcie

W zależności od typu projektu, kierownik projektu jest zobowiązany do pilnowania elementów budżetowych, które zestawiłem w tabeli 8.1.

| <b>Element budżetowy</b>        |             | Opis / przykłady                                                                                                    |
|---------------------------------|-------------|----------------------------------------------------------------------------------------------------|
| Przychody                       |             | Patrz dyskusia w poprzednim punkcie                                                                                                    |
| Koszty<br>osobowe<br>własne     | Koszt pracy | Często według stawek umownych per stanowisko pracy                                                                                                    |
|                                 | Wydatki     | Diety, ryczałty, dozwolone drobne wydatki (np. posiłki w kantynie, pizza<br>dla zespołu itp.)                                                                     |
| Koszty<br>osobowe<br>zewnętrzne | Koszt pracy | Zazwyczaj według stawek realnych                                                                                                    |
|                                 | Wydatki     | W zależności od umowy z dostawcą zewnętrznym (np. koszt przylotu<br><i>i</i> pobytu konsultanta)                                                                  |
| Obsługa gwarancyjna             |             | Jeśli w kontrakcie z klientem uwzględniamy opcję bezpłatnej obsługi<br>gwarancyjnej, to projekt może wygenerować koszty tej obsługi nawet<br>po jego zakończeniu! |
| Zakupy sprzętu                  |             | Angażują także koszty osobowe własne, a czasem i cudze (ekspertyzy<br>techniczne)                                                                                 |
| Zakupy oprogramowania           |             | Krótko- i długoterminowe (zakup, koszty licencji odnawialnych)                                                                                                    |
| Szkolenia                       |             | Zewnętrzne (w celu zdobycia wiedzy), organizowane dla klienta-odbiorcy                                                                                            |

**Tabela 8.1.** *Analiza budżetowa w projekcie*

Elementy budżetu poddawane kontroli należy zapisać w planie budżetu projektu, z rozpisaniem na poszczególne jednostki planowania (np. miesiące, kwartały, lata) i porównywać z wartościami faktycznie poniesionych kosztów (zarejestrowanych wpływów).

#### Koszty własne w projekcie

Największą zmorą w projektach informatycznych są olbrzymie koszty osobowe, co wynika z konieczności użycia wysoko kwalifikowanego personelu. Jak wiadomo, rynek wywindował płace w tym sektorze do nieprawdopodobnego dla innych branż poziomu. W tzw. domach software'owych, czyli firmach żyjących z produkcji oprogramowania, koszty osobowe są olbrzymie i wynoszą nawet 75% kosztów całkowitych firmy, nie jest zatem złym pomysłem ich ścisłe kontrolowanie w ramach prowadzonych projektów. Postulat ten jednak bywa trudny do zastosowania w naszej rzeczywistości, gdzie nie są jawne zarobki, a wiele firm nie potrafi odpowiedzieć na proste pytanie, ile kosztuje stanowisko informatyczne (sprzęt i oprogramowanie oraz inne koszty stałe przeliczone proporcjonalnie na danego pracownika)!

W związku tym wiele firm rezygnuje nawet z operowania jawnymi budżetami pieniężnymi projektów, uznając, że stanowią one koszty stałe firmy, kontrolując wyłącznie czas pracy członków zespołu projektowego.

Na zaawansowane metody wyliczania kosztów w projekcie stać tak naprawdę tylko duże firmy, choć to właśnie one miewają kłopoty z identyfikacją i klasyfikacją źródeł kosztów, gdyż zazwyczaj operują logiką księgową, która zabija wszelkie elementy analizy procesowej. Aby poradzić sobie z tymi kłopotami, zalecane jest skorzystanie z następujących, opisanych niżej, prostych metod obliczania kosztów prac projektowych.

 *Operujemy wyłącznie czasem pracy ludzi* (jednostka: osobodzień, ang. man-day). Przykład znajduje się na rysunku 8.1, np. w zadaniu "Zadanie 1" uczestniczy 2 programistów (oznaczenie 200%), tester na ½ etatu (oznaczenie 50%) i kierownik projektu na 10% swojego czasu. Ponieważ zadanie ma długość 3 dni, to wygenerowany koszt w jednostkach osobo-dni wynosi  $3(2 + 0.5 + 0.1)$  $= 7.8$  osobodni.

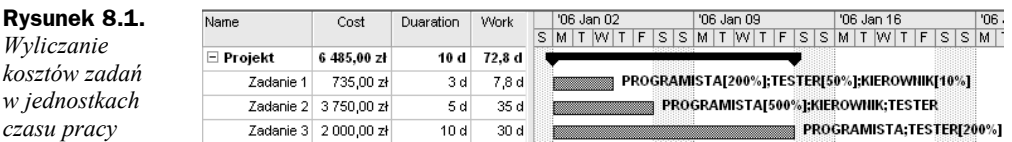

Słowniczek pojęć programu Microsoft Project:

*Name* — nazwa zadania

*Duration* — długość

*Work* — pracochłonność

 *Przeliczamy czas pracy na pieniądze*, używając ryczałtowych stawek kosztów osobowych dostarczanych przez księgowość, per stanowisko (patrz rysunek 8.2).

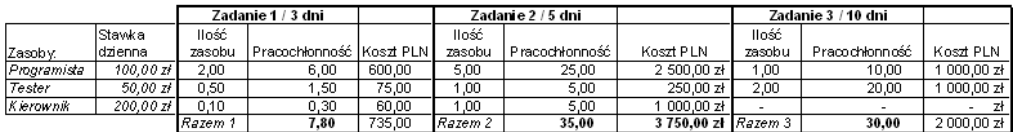

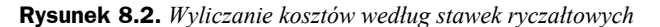

Oprócz kosztów zmiennych, zależnych od liczny pracujących ludzi i ich zaangażowania, w wielu zadaniach występuje konieczność dodania kosztów stałych. Przykładem może być kontrakt z użyciem konsultantów, wynajętych na miesiąc, co oznacza konieczność ich zakwaterowania i wyżywienia w kwocie 1000 zł miesięcznie (ryczałt). Jest to *koszt stały*, podczas gdy czas pracy konsultantów jest zależny od ich przypisania konkretnym zadaniom, a ich koszt zależy także od kwalifikacji.

#### Koszty zewnętrzne w projekcie

W sytuacji, w której niemożliwe jest sprostanie w ramach własnej firmy pewnym wymaganiom projektowym, sięga się po pomoc firm "trzecich". Dotyczy to zazwyczaj dwóch typów potrzeb:

- zakupów sprzętu,
- podwykonawstwa (ang. *outsourcing*).

Przyczyny zlecania usług na zewnątrz są zazwyczaj dość proste: ograniczenie kosztów stałych, chęć skoncentrowania się na własnym biznesie, dostęp do nowych technologii itp. W bardzo dużych projektach częstym powodem jest trywialny brak własnych mocy przerobowych!

Jeśli nasza firma przystąpi do zlecenia prac na zewnątrz, to proces ten zazwyczaj wygląda następująco:

- decyzja wewnętrzna dotycząca przedmiotu zakupu,
- wybór oferentów, napisanie i wysłanie zapytań ofertowych,
- zbieranie ofert od oferentów,
- ◆ wybór dostawcy,
- zarządzanie kontraktem zewnętrznym.

Pierwsze 4 punkty dotyczą zazwyczaj działu zamówień i prawnego firmy, ostatni angażuje w różnym, często dość obciążającym zakresie, także zespół projektowy.

Poniżej przedstawiłem elementy, o których powinien pamiętać kierownik projektu.

- Zarządzanie kontraktem zewnętrznym jest procesem kosztownym, angażującym często wiele osób w naszym projekcie (konsultacje, spotkania, precyzowanie wymagań, wspólne testy integracyjne) — koszty te należy uwzględnić w harmonogramie wprost albo w ramach rezerwy budżetowej. Szczególną uwagę w projektach informatycznych należy zwrócić na definicję zakresu prac podwykonawcy (popularny termin w tym kontekście to ang. *Statement of Work*). Wszelkie elementy modyfikujące kontrakt z podwykonawcą warto uzgadniać z prawnikami, gdyż w momencie, gdy podwykonawca będzie miał kłopoty z terminem lub w ogóle z wykonaniem prac, może spróbować zrzucić winę na nas!
- Kontrakt zewnętrzny wbudowujemy w WBS naszego projektu.
- Kamienie milowe projektu zewnętrznego mogą leżeć na ścieżce krytycznej naszego projektu!
- Budżet projektu zewnętrznego obciąża budżet naszego projektu.

Tematyka podwykonawstwa jest szerzej omówiona w rozdziale 13.

#### Planowanie wykorzystania zasobów

Ponieważ koszty osobowe są tak istotne w projektach informatycznych, wskazane jest optymalizowanie wykorzystania ludzi w czasie ich dostępności dla projektu. Pomimo że jest to trudniejsze w zarządzaniu, to wskazane jest szczegółowe planowanie alokacji krytycznych zasobów, tak aby nie czekali oni na możliwość wykonania swojej pracy. Jeśli zdarzy się, iż w projekcie następuje przestój, to nie należy obawiać się zatrudnić ludzi nawet przy pracach, których typowo nie wykonują — np. programistów przy testach!

Organizacje, które posiadają silnie rozwinięte komórki rozwoju oprogramowania, wykazują dwie skrajne tendencje w kwestii wykorzystania w projektach sił zewnętrznych:

- zamawia się tylu konsultantów (kontraktorów), na ile pozwala budżet projektu;
- $\blacklozenge$  konsultantów nie zamawia się w ogóle, zakładając, że "nasi sobie poradzą".

Oba te podejścia prowadzą do nieprawidłowości, a drugie — charakterystyczne zwłaszcza dla placówek budżetowych — bywa tylko pozornie tańsze, choć prawdą jest, że nie musi.

Rysunek 8.3 pokazuje przykładowy plan wykorzystania zasobów osobowych w projekcie. Kierownik projektu powinien zawrzeć ten plan w planie projektu i jasno zakomunikować w firmie tak, aby nie spotkać się z sytuacją, iż podczas zastoju w pracach projektowych jego ludzie nie mają nic do roboty, co oznacza, że zjadają budżet, nic nie produkując!

#### **Rysunek 8.3.**

*Zmienne zapotrzebowanie na zasoby ludzkie w projekcie*

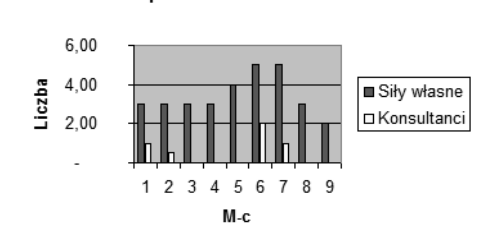

Zapotrzebowanie na ludzi

### **Kontrolowanie** czy raportowanie czasu pracy?

Jednym z kluczowych zadań kierownika projektu jest rozliczanie budżetu projektowego przed kierownictwem. Szerzej na ten temat powiemy w następnym rozdziale, ale co najmniej tytułem wstępu powinniśmy sobie odpowiedzieć na pytanie zawarte w tytule tego punktu: jak efektywnie zbierać dane o postępach pracy? Nawet w małych projektach jest to zmora kierownika, gdyż zazwyczaj wymaga przepytania każdego z członków projektu osobno, co zrobił i w jakim stopniu.

W dużych projektach taka metoda jest nieadekwatna i wskazane jest zastosowanie nawet uproszczonej metody tzw. kart pracy (ang. *time sheet*). W zależności od wymogów raportowych zmienia się "głębokość" raportowania, ale struktura takiego arkusza raportu jest bardzo prosta — raportowany jest czas pracy na poziomie zadań projektowych lub samych projektów, jeśli firma zezwala na pracę w kilku projektach jednocześnie (w praktyce to częsty przypadek). Przykład na rysunku 8.4 dotyczy raportowania zadań w projekcie, ale równie dobrze nazwy zadań można zastąpić kodami projektów — zmieni się tylko sposób konsolidacji danych.

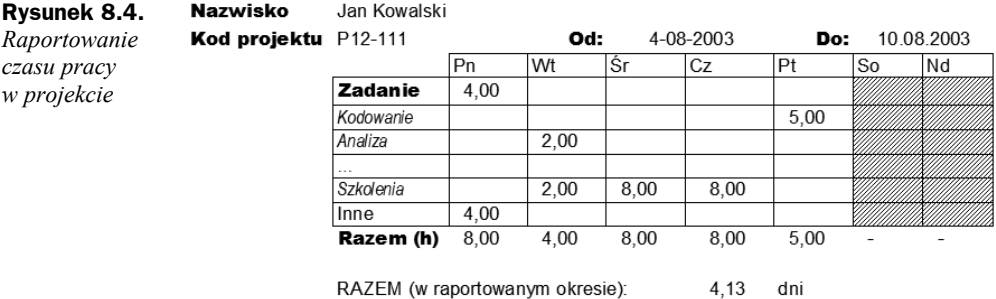

Do raportowania czasu pracy można wykorzystać dedykowany system lub nawet program Excel w trybie arkuszy współdzielonych — umieść arkusz na wspólnie dostępnej lokalizacji sieciowej i w menu *Narzędzia/Udostępnij skoroszyt* pozwól na jednoczesne wprowadzanie w nim zmian przez wielu użytkowników.

Informacje z tak wypełnionych fiszek można wykorzystać do:

- ◆ rozliczeń z firmami zewnętrznymi,
- $\bullet$  śledzenia postępu "zjadania" budżetu w projekcie.

Wadą Excela jest konieczność dość żmudnej konsolidacji danych, zaletą — możliwość przekazania tego narzędzia nawet niezbyt wykwalifikowanemu asystentowi, który może odciążyć kierownika projektu od zadań administracyjnych.

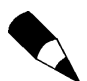

Do raportowania postępów prac w ramach poszczególnych zadań warto użyć programu Microsoft Project — opowiemy o tym w następnym rozdziale poświęconym metodzie *Earned Value*.

Opisane w tym rozdziale raportowanie czasu pracy sprawdza się dobrze w momencie rozliczania czasu pracy konsultantów lub analizy kosztów w organizacji, nie pokazuje jednak dobrze stanu projektu w kwestii dotrzymywania planowanego zakresu prac i ewentualnych zagrożeń terminu zakończenia prac.

#### Pytania kontrolne

- **1.** Zidentyfikuj najważniejsze źródła kosztów w projekcie informatycznym.
- **2.** Zaproponuj sposób planowania i rozliczania kosztów czasu pracy w projekcie.
- **3.** Czy Twoim zdaniem logika księgowa jest do pogodzenia ze specyfiką projektu informatycznego?